$<<$ PADS 9.0 $>>$ 

 $<<$ PADS 9.0 $>$ 

, tushu007.com

- 13 ISBN 9787121133633
- 10 ISBN 7121133636

出版时间:2011-5

页数:280

PDF

更多资源请访问:http://www.tushu007.com

, tushu007.com

 $<<$ PADS 9.0 $>>$ 

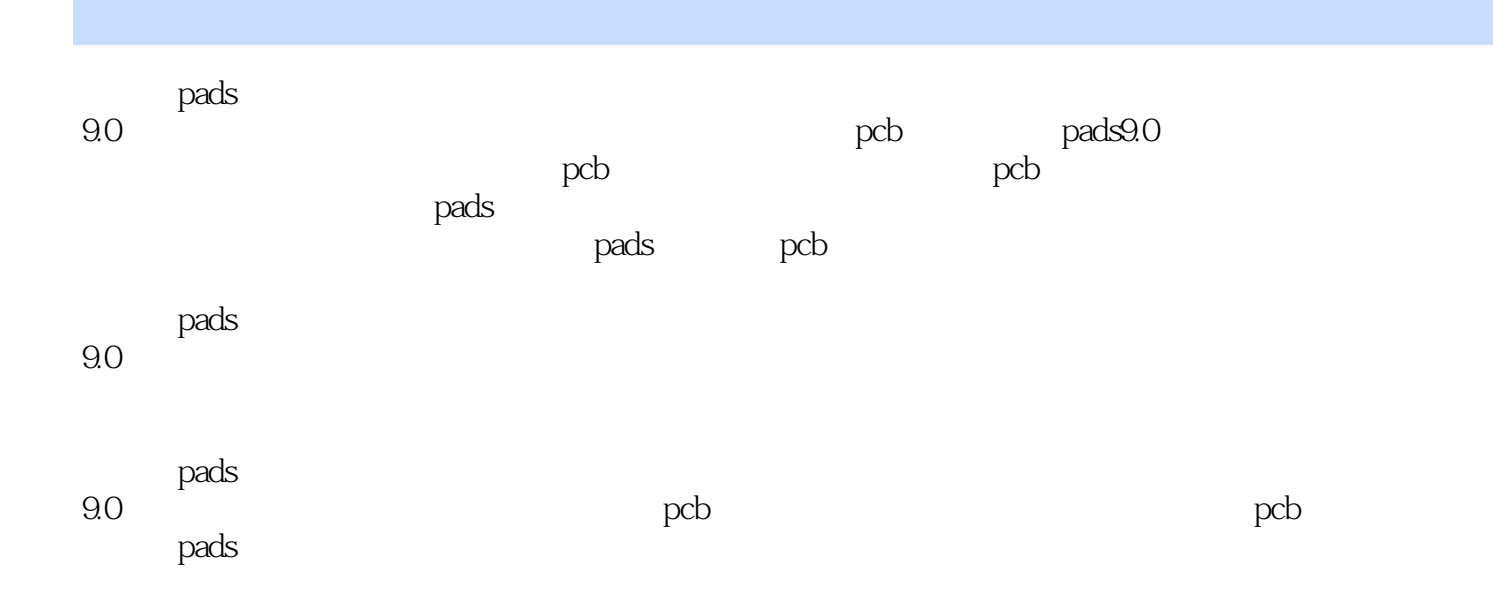

 $<<$ PADS 9.0 $>>$ 

```
\overline{1}1.1 pads
1.2 pads9.01.3 pads9.0
1.42 pads logic
2.1 pads logic
2.2 pads logic
23
2.4 pads logic
2526
 3 pads logic
31
32
 3.3 总线操作
34
35
36
 4 pads logic
4.1 pads logic
\frac{42}{43}cae
 4.4 新的元器件类型的创建
45
 5 pads logic
5.15.2
5.3 pdf
545.5
 6 pads logic
6.1 pads logic ole
6.2 pads logic pads layout
63 eco64
 7 dxdesigner
7.1 dxdesigner
7.2 dxdesigner
7.3 dxdesigner
7.4 dxdesigner pads layout
7.5
 8 pads layout
8.1 pads layout
82
```
, tushu007.com

, tushu007.com

 $<<$ PADS 9.0 $>>$ 

8.3 gui 84<br>9 pads layout pcb  $9.1$ 9.2 9.3  $9.4$  $9.5 <sub>eco</sub>$ 9.6 9.7 9.8 9.9 覆铜 9.10  $9.11$  $9.12 /$ 9.13 9.14 10 pads layout  $10.1$ 10.2 10.3 10.4 11 pads layout  $11.1$  $11.2$  $11.3$  $11.4$ 12 pads router  $12.1$  pads router 12.2 pads router 12.3 pads router  $12.4$  pads router  $12.5$ 12.6 12.7 12.8 pads router 12.9 第13章 信号完整性分析 13.1 13.2 133 13.4 14 hyperlynx 14.1 linesim  $\frac{14.2}{14.3}$ linesim 14.4

, tushu007.com

 $<<$ PADS 9.0 $>>$ 

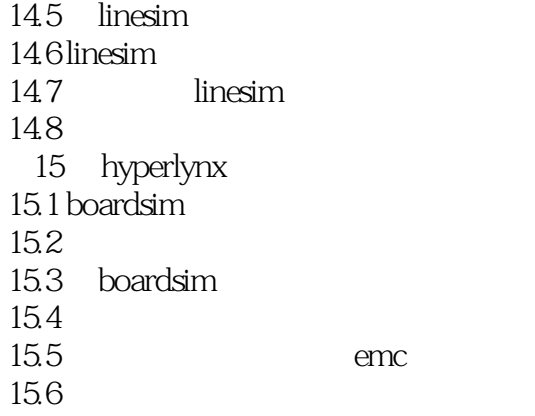

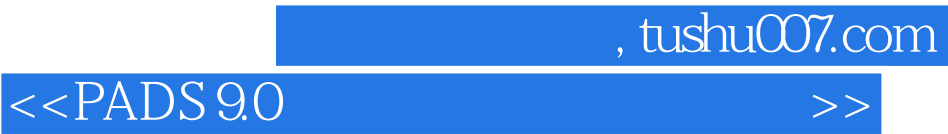

本站所提供下载的PDF图书仅提供预览和简介,请支持正版图书。

更多资源请访问:http://www.tushu007.com